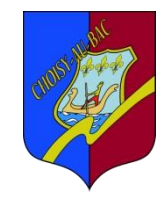

## 5. Le bassin d'aviron et Le canal Seine Nord

## 5. Le bassin d'aviron

Le secteur derrière l'écluse du Carandeau pourrait accueillir soit un bassin d'aviron ( fortement conditionné à la réalisation du canal Seine Nord Europe), soit une zone d'hébergement de loisirs.

L'étude de faisabilité pour le déplacement du club d'aviron a mis en avant une proposition d'aménagement ci-dessous (790 ml), zone nature avec possibilité d'une extension (1150ml), compétitions nationales.

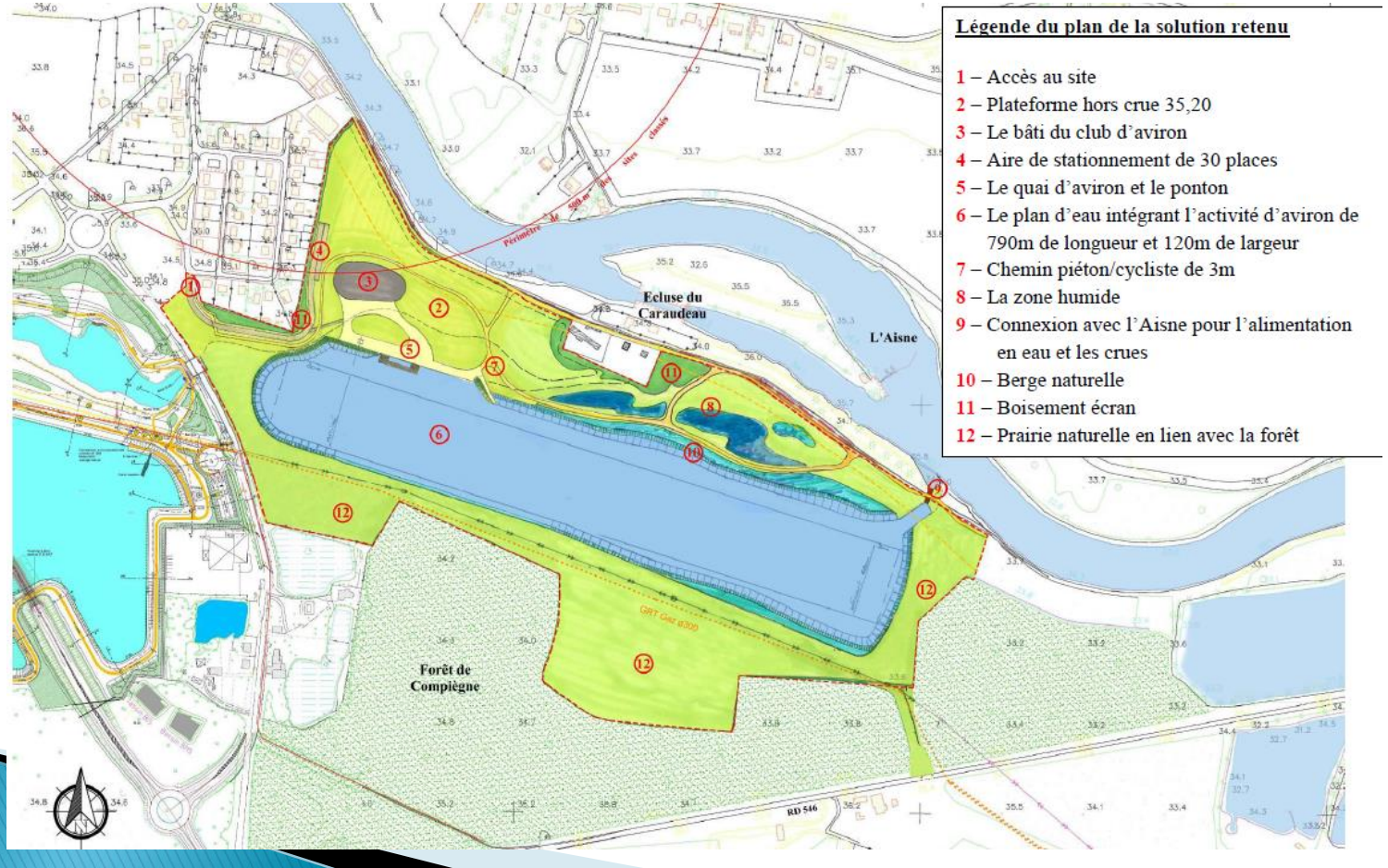

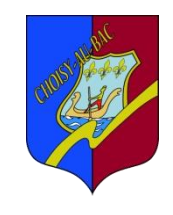

## 5. ou La zone d'hébergement de loisirs (camping).

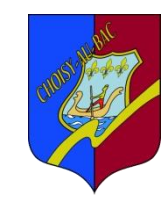

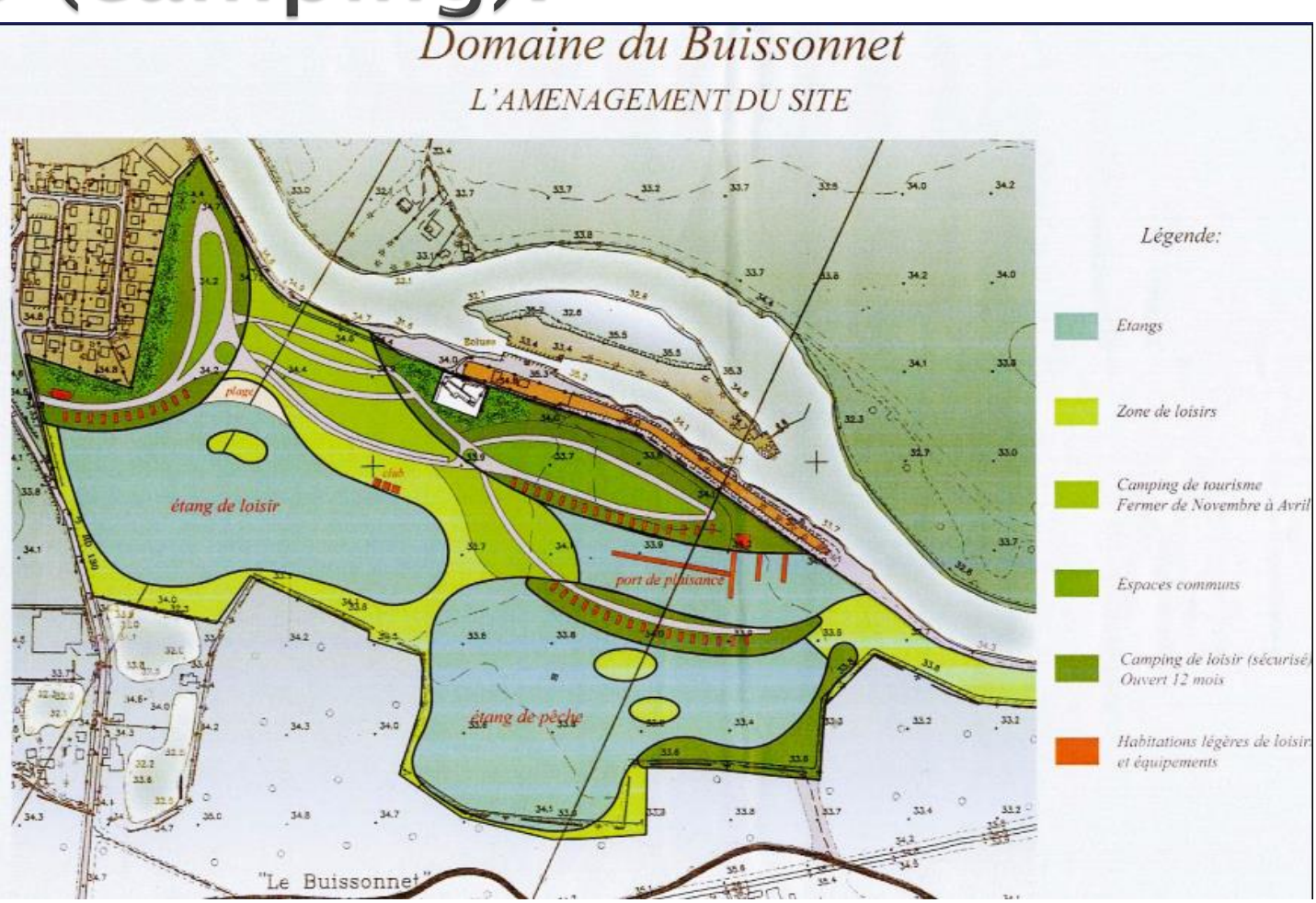

## 5. Le Canal Seine Nord

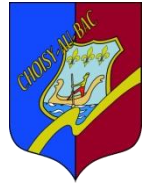

Le ministre des transports Frédéric CUVILIER a chargé le député Rémi PAUVROS d'optimiser le projet. Ce dernier est passé de 7,5 milliards d'euros à 4,5 milliards d'euros. Entre temps l'Europe s'est engagée à élever sa contribution à hauteur de 40 % au lieu des 6 % auparavant. Le Délégué Européen présent à Paris le 18 février 2014 a rappelé que l'Etat français avait un délai pour se prononcer car Canal Seine Nord Europe est classé parmi les grands projets avec la liaison Lyon -Turin, les crédits alloués pouvant être attribués à un autre projet.

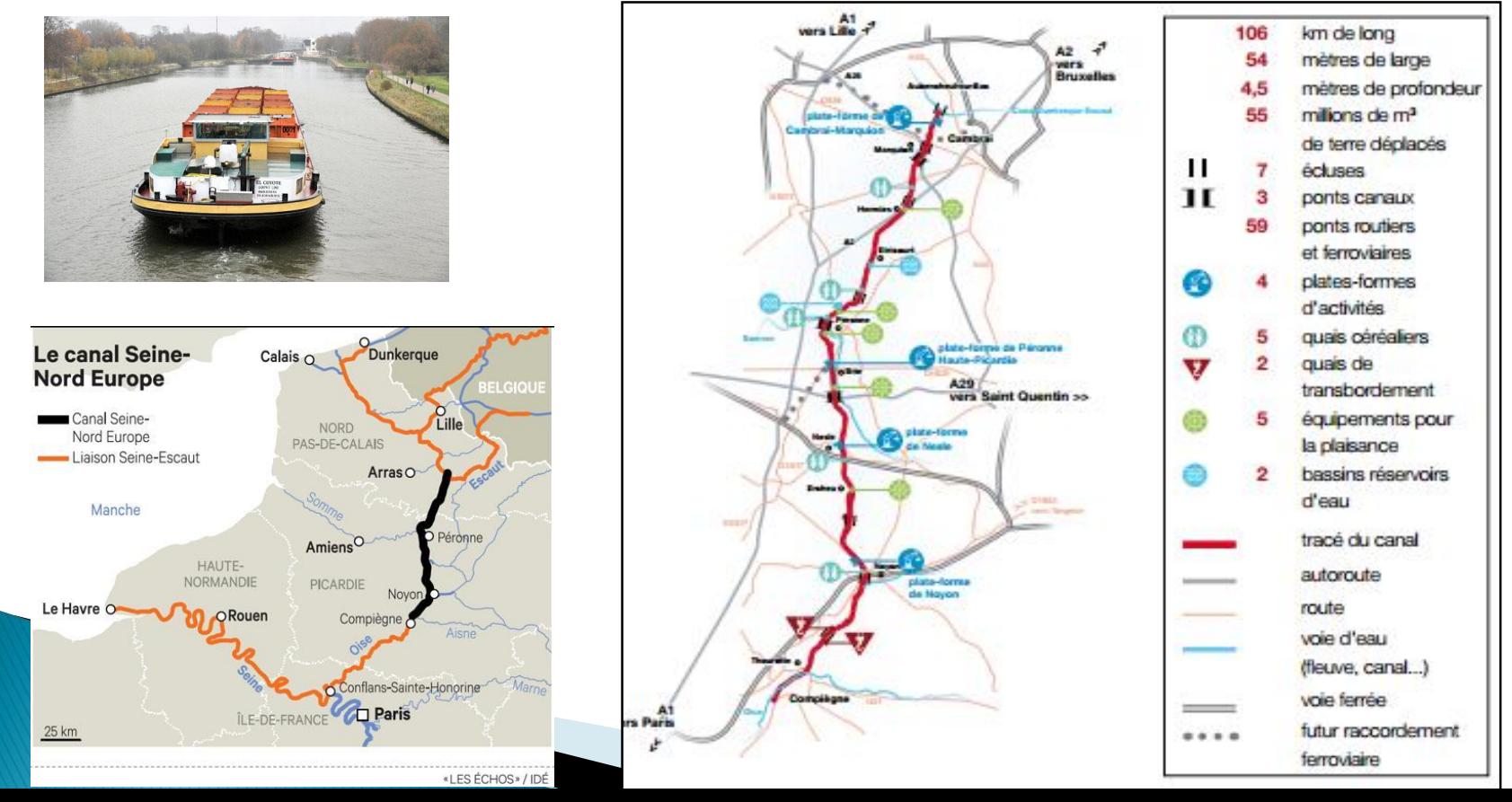